# Presentation of Python For Beginner

Presented By : Deepak Kumar (Application Architecture)

#### WHAT IS PROGRAM?

- An ordered set of instructions to be executed by a computer to carry out a specific task is called a program, and the language used to specify this set of instructions to the computer is called a programming language.
- As we know that computers understand the language of 0s and 1s which is called machine language or low level language. However, it is difficult for humans to write or comprehend instructions using 0s and 1s. This led to the advent of high-level programming languages like Python, C++, Visual Basic, PHP, Java that are easier to manage by humans but are not directly understood by the computer.

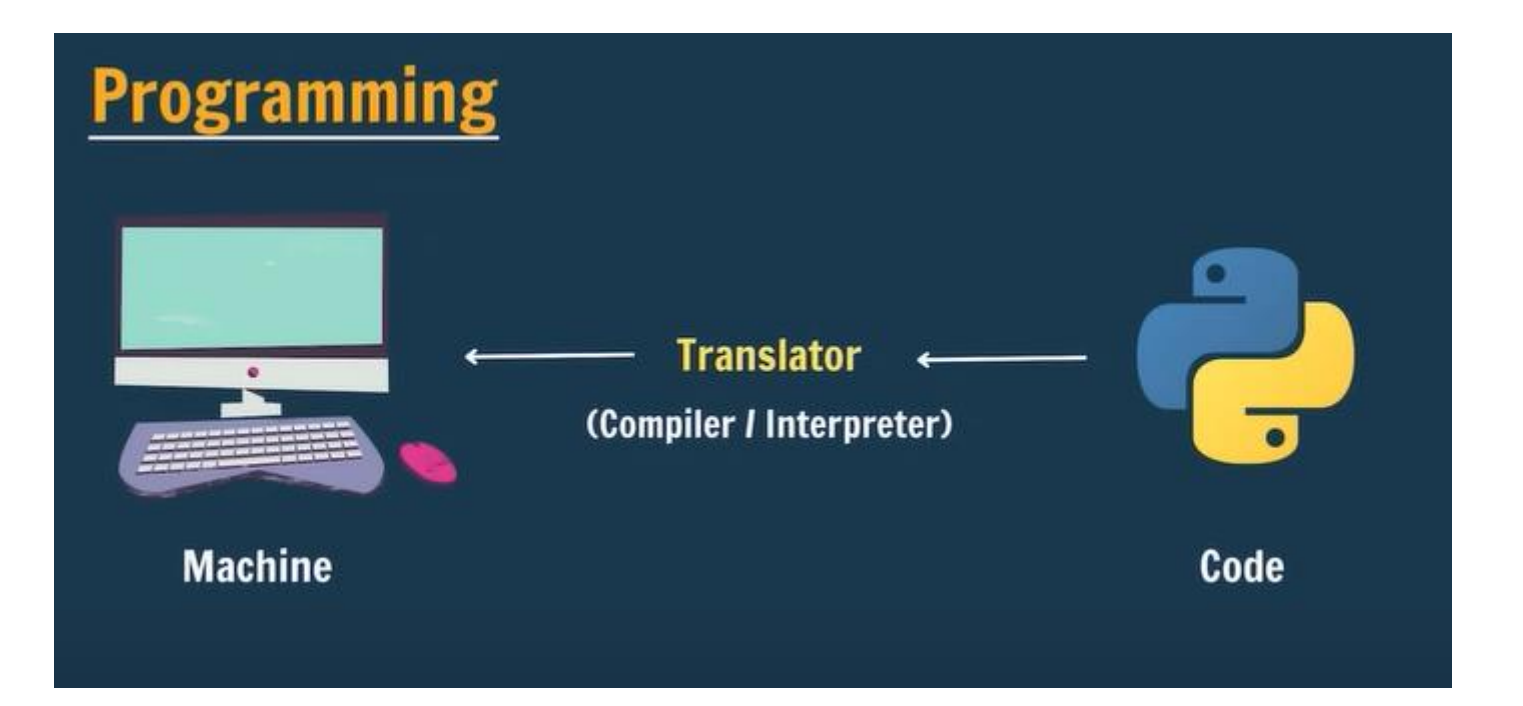

#### **What is Python?**

Python is simple & easy Free & Open Source High Level Language Developed by Guido van Rossum Portable

## INSTALLATION OF PYTHON

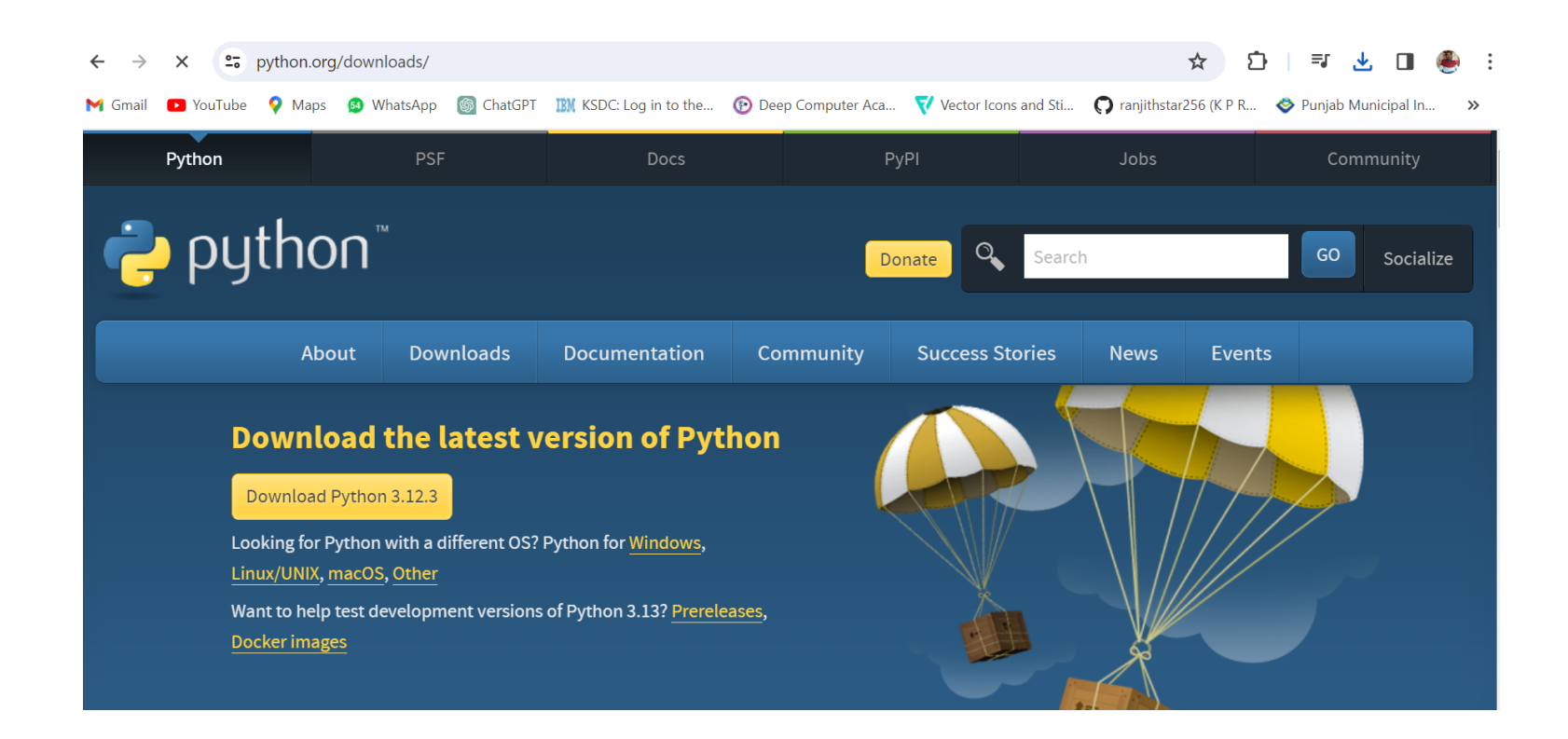

#### EXECUTION MODES

#### • There are two ways to use the Python interpreter:

#### • a) Interactive mode

To work in the interactive mode, we can simply type a Python statement on the >>> prompt directly.

```
P. IDLE Shell 3.12.2
                                                                                   \Box\timesFile Edit Shell Debug Options Window Help
    Python 3.12.2 (tags/v3.12.2:6abddd9, Feb 6 2024, 21:26:36) [MSC v.1937 64 bit ( ^
   AMD64) ] on win32
    Type "help", "copyright", "credits" or "license()" for more information.
>> print ("hello deepak")
    hello deepak
>>
```
 In the script mode, we can write a Python program in a file, save it and then use the interpreter to execute it. Python scripts are saved as files where file name has extension ".py".

```
\Box\times\mathbf{A}^*untitled*
File Edit Format Run Options Window Help
age = int(input("Enter your age: "))if age >= 18:
print ("Eligible to vote")
else:
print ("Not eligible to vote")
```
#### PYTHON KEYWORDS

• Keywords are reserved words. Each keyword has a specific meaning to the Python interpreter, and we can use a keyword in our program only for the purpose for which it has been defined. As Python is case sensitive, keywords must be written exactly as they are available.

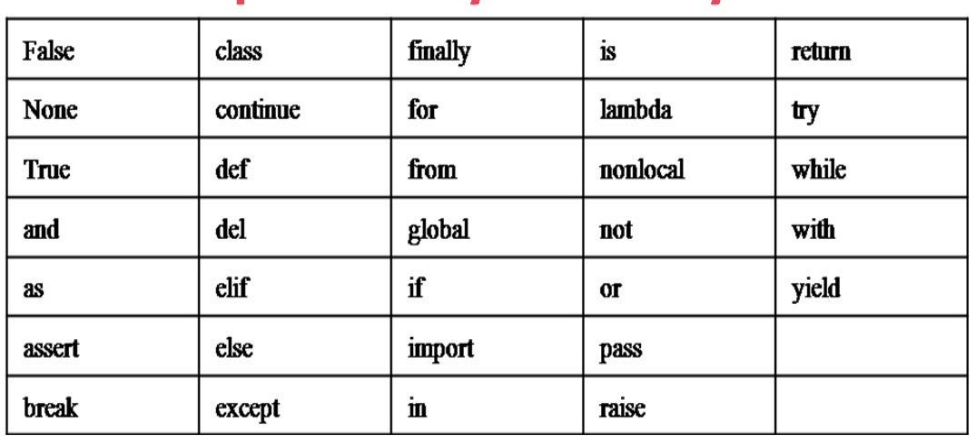

#### **Examples of Python Keywords**

#### VARTABLES

 A variable in a program is uniquely identified by a name (identifier). Variable in Python refers to an object — an item or element that is stored in the memory. Value of a variable can be a string.

 $(e.g., 'b', 'Global Citizen'), numeric (e.g., 345)$  or any combination of alphanumeric characters (CD67).  $gender = 'M'$ 

```
message = "Keep Smiling"
```
price  $= 987.9$ 

WRITE A PYTHON PROGRAM TO FIND THE AREA OF A RECTANGLE GIVEN THAT ITS LENGTH IS 10 UNITS AND **BREADTH IS 20 UNITS** 

- #To find the area of a rectangle
- $\odot$  length = 10
- $\bullet$  breadth  $= 20$
- $\bullet$  area = length  $*$  breadth
- print(area)

Output: 200

### COMMENTS

• Comments are used to add a remark or a note in the source code. Comments are not executed by interpreter.

They are added with the purpose of making the source code easier for humans to understand.

In Python, a comment starts with # (hash sign). Everything following the # till the end of that line is treated as a comment and the interpreter simply ignores it while executing the statement.

**Example** #Variable amount is the total spending on #grocery

#### EVERYTHING IS AN OBJECT

 Python treats every value or data item whether numeric, string, or other type (discussed in the next section) as an object in the sense that it can be assigned to some variable or can be passed to a function as an argument.

### DATA TYPES

 Every value belongs to a specific data type in Python. Data type identifies the type of data values a variable can hold and the operations that can be performed on that data.

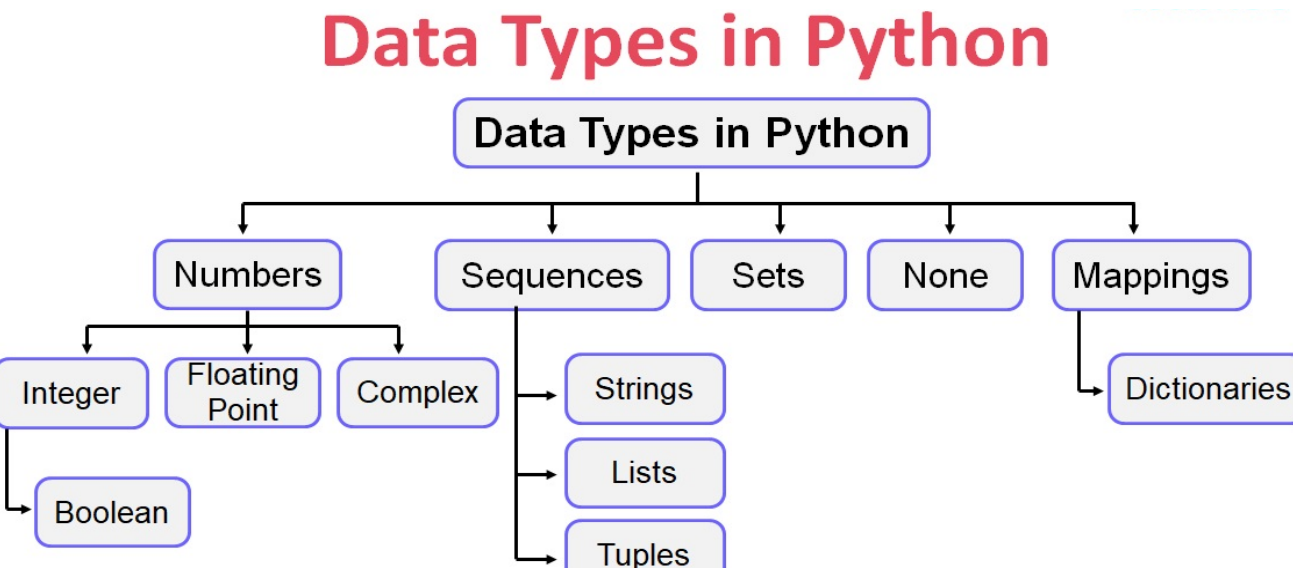

#### NUMBE)

• Number data type stores numerical values only. It is further classified into three different types: int, float and complex.

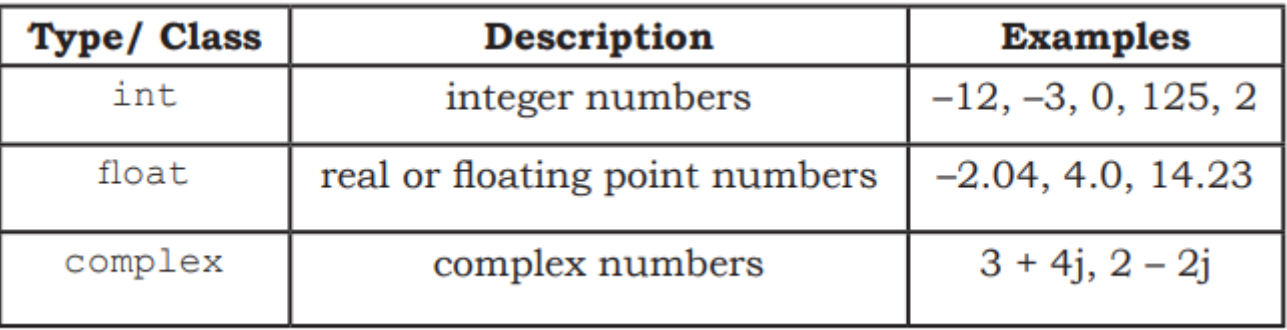

 Boolean data type (bool) is a subtype of integer. It is a unique data type, consisting of two constants, True and False. Boolean True value is non-zero, non-null and non-empty. Boolean False is the value zero.

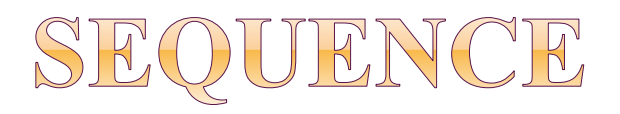

 A Python sequence is an ordered collection of items, where each item is indexed by an integer. The three types of sequence data types available in Python are Strings, Lists and Tuples.

#### **A) String**

String is a group of characters. These characters may be alphabets, digits or special characters including spaces. String values are enclosed either in single quotation marks (e.g., "Hello") or in double quotation marks (e.g., "Hello").

#### **B) List**

 List is a sequence of items separated by commas and the items are enclosed in square brackets [ ].

#To create a list

```
list1 = [5, 3.4, "New Delhi", "20C", 45]
```
#print the elements of the list list1

```
print(list1) [5, 3.4, 'New Delhi', '20C', 45]
```
#### **(C) Tuple**

Tuple is a sequence of items separated by commas and items are enclosed in parenthesis ( ). This is unlike list, where values are enclosed in brackets [ ]. Once created, we cannot change the tuple. #create a tuple tuple1

```
tuple1 = (10, 20, "Apple", 3.4, 'a')
```
#print the elements of the tuple tuple1

```
print(tuple1) (10, 20, "Apple", 3.4, 'a')
```
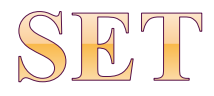

• Set is an unordered collection of items separated by commas and the items are enclosed in curly brackets { }. A set is similar to list, except that it cannot have duplicate entries. Once created, elements of a set cannot be changed.

#create a set

```
set1 = \{10, 20, 3.14,"New Delhi" { print(type(set1))
print(set1)
```
{10, 20, 3.14, "New Delhi"}

**#duplicate elements are not included in set**

```
set2 = \{1,2,1,3\}print(set2)
{1, 2, 3}
```
## NONE

 None is a special data type with a single value. It is used to signify the absence of value in a situation. None supports no special operations, and it is neither same as False nor 0 (zero).

```
myVar = Noneprint(type(myVar))
print(myVar)
None
```
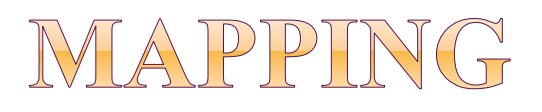

Mapping is an unordered data type in Python. Currently, there is only one standard mapping data type in Python called dictionary.

(A) Dictionary

Dictionary in Python holds data items in key-value pairs. Items in a dictionary are enclosed in curly brackets { }. Dictionaries permit faster access to data. Every key is separated from its value using a colon (:) sign. The key : value pairs of a dictionary can be accessed using the key.

#create a dictionary

 $dict1 = {'Fruit':'Apple', 'Climate':' Cold', 'Price (kg):120} \ \setminus$ print(dict1)

```
{'Fruit': 'Apple', 'Climate': 'Cold', 'Price(kg)': 120} 
print(dict1['Price(kg)']) 
120
```
## MUTABLE AND IMMUTABLE DATA TYPES

• Variables whose values can be changed after they are created and assigned are called **mutable**. Variables whose values cannot be changed after they are created and assigned are called immutable.

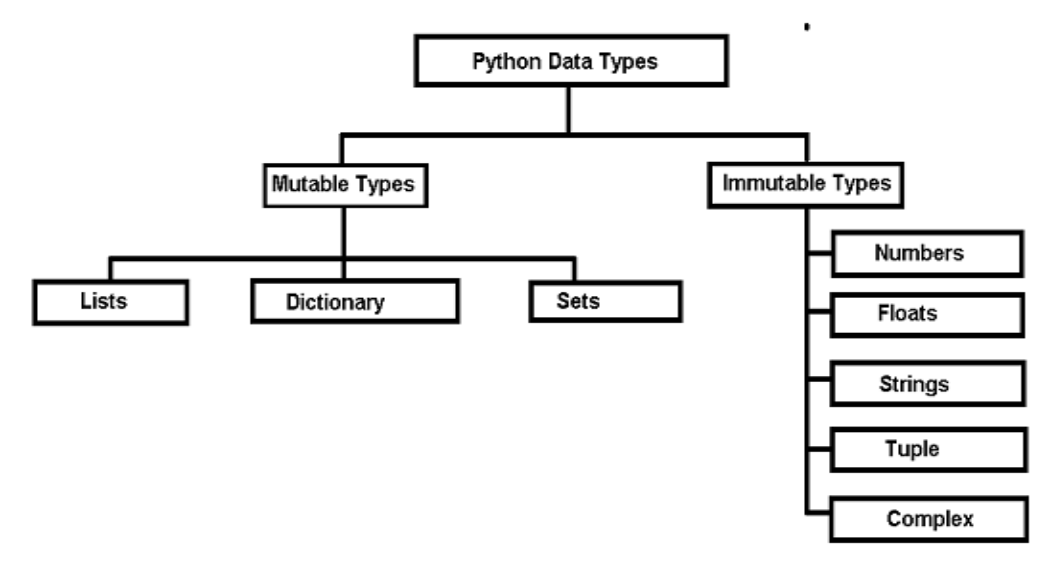

#### DPERATORS

 An operator is used to perform specific mathematical or logical operation on values. The values that the operators work on are called operands. For example, in the expression  $10 +$  num, the value 10, and the variable num are operands and the  $+$  (plus) sign is an operator.

## ARITHMETIC OPERATORS

 Python supports arithmetic operators that are used to perform the four basic arithmetic operations as well as modular division, floor division and exponentiation.

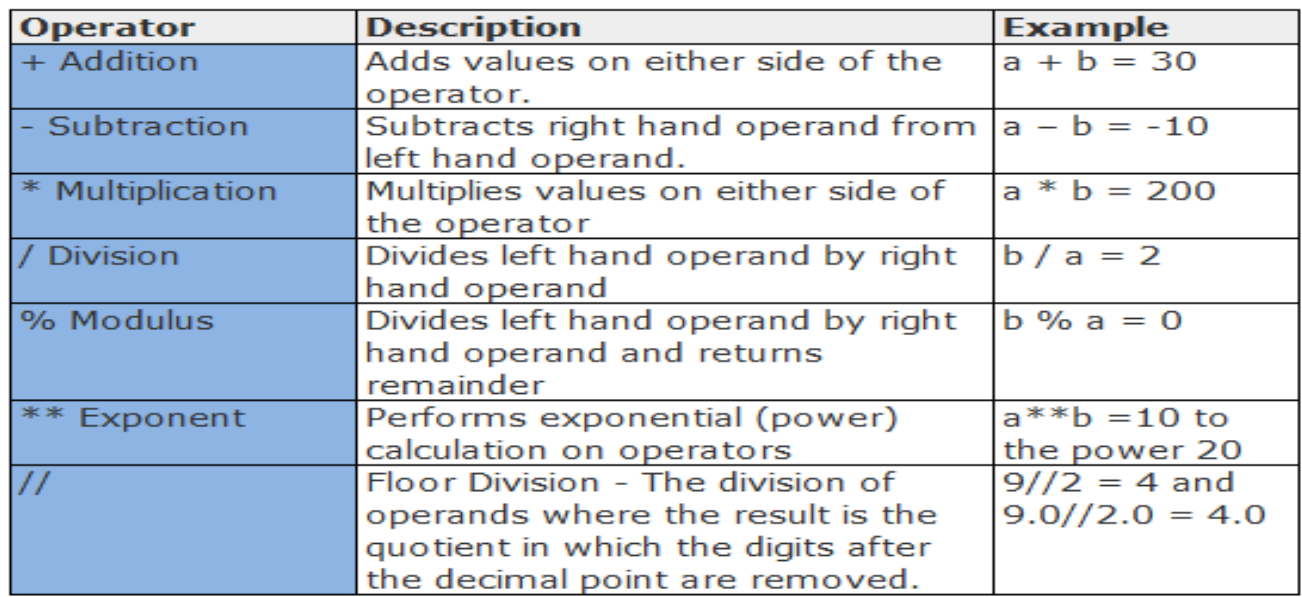

#### RELATIONAL OPERATORS

• Relational operator compares the values of the operands on its either side and determines the relationship among them. Assume the Python variables  $num1 = 10$ ,  $num2 = 0$ ,  $num3 = 10$ ,  $str1 = "Good", str2$ = "Afternoon" for the following examples.

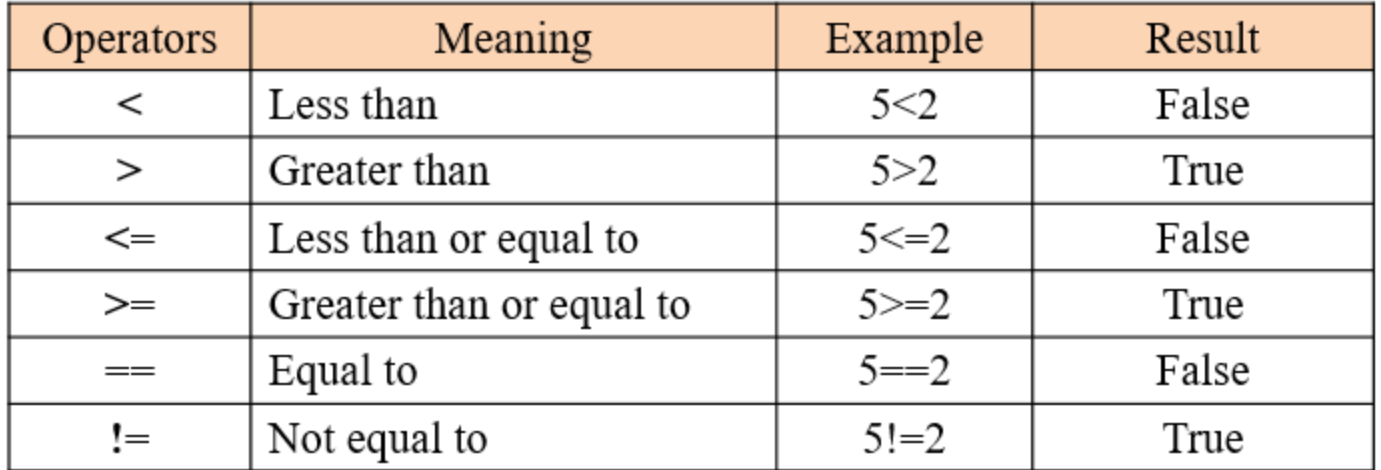

#### ASSIGNMENT OPERATORS

 Assignment operator assigns or changes the value of the variable on its left.

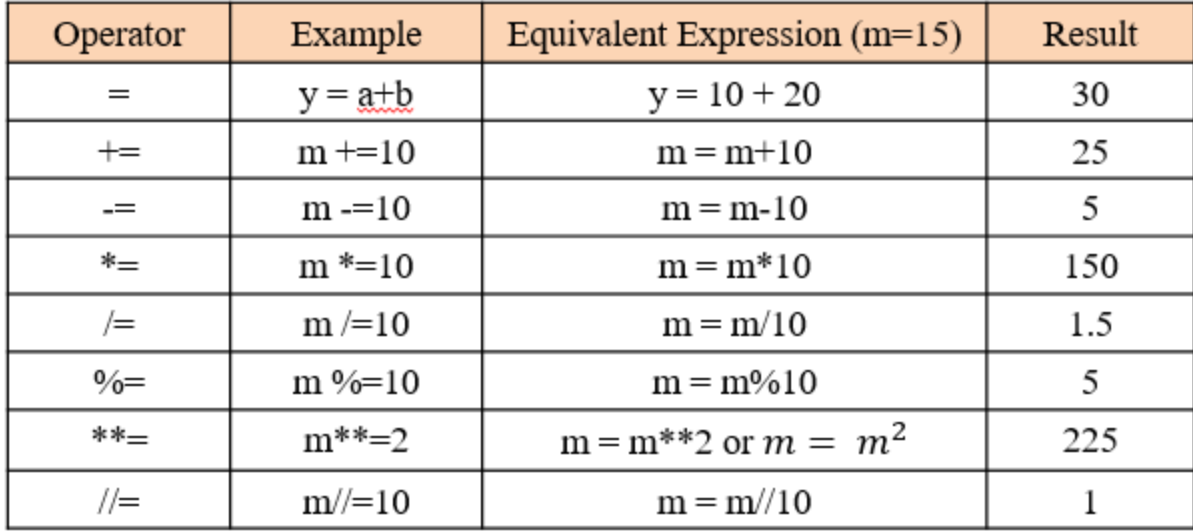

### LOGICAL OPERATO

• There are three logical operators • not supported by Python. These operators **(and, or, not)** are to be written in lower case only.

### **Python - Logical Operators**

False **True** False **True** 

X

not x

- $x$  and  $y$ X V False False False  $\bullet$  and False False **True** False False **True True True True**
- **x** or y X y False False False  $\bullet$  or False **True True True** False **True True True True**

**Operator Priority** 

#### **IDENTITY OPERATORS**

 Identity operators are used to determine whether the value of a variable is of a certain type or not. Identity operators can also be used to determine whether two variables are referring to the same object or not. There are two identity operators.

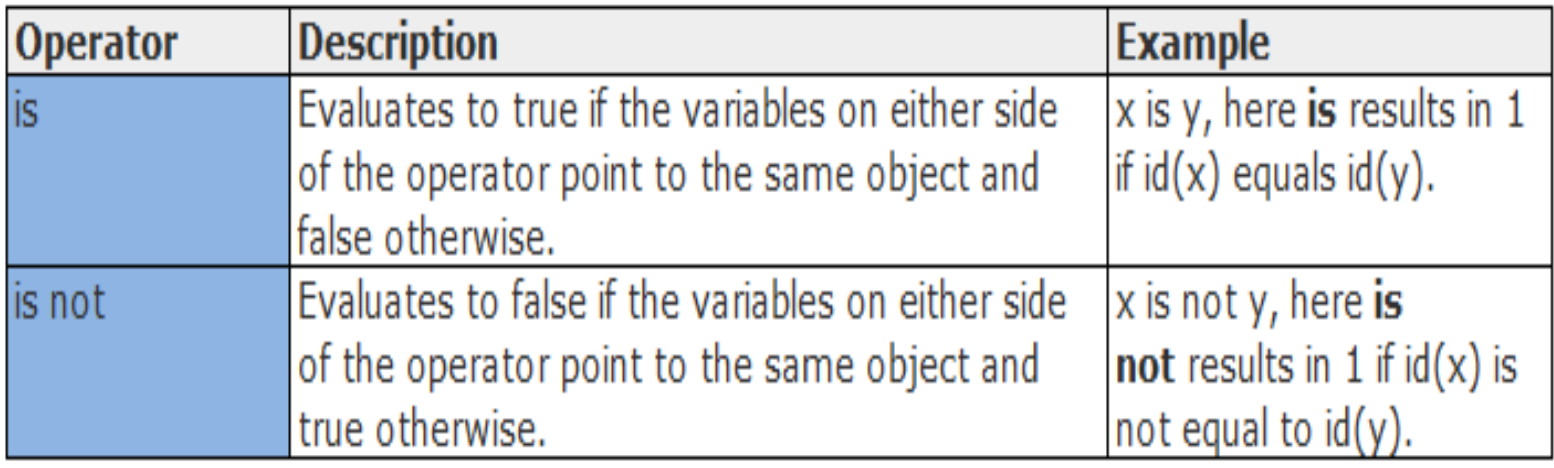

#### EMBERSHIP OPERATORS

 Membership operators are used to check if a value is a member of the given sequence or not.

# **Membership Operators**

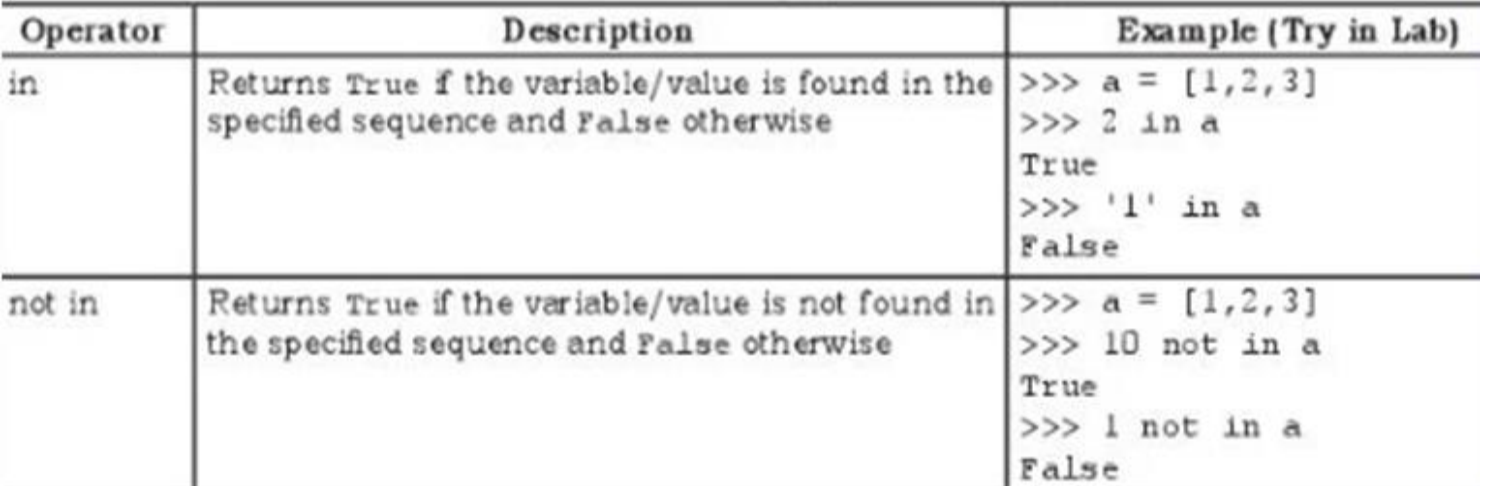

#### EXPRESSIONS

An expression is defined as a combination of constants, variables, and operators. An expression always evaluates to a value. A value or a standalone variable is also considered as an expression but a standalone operator is not an expression.

Examples:

```
(i) 100 (iv) 3.0 + 3.14 (ii) num (v) 23/3 -5 * 7(14 -2) (iii) 
num – 20.4 (vi) "Global" + "Citizen"
```
## STATEMENT

 In Python, a statement is a unit of code that the Python interpreter can execute.

**Example** 

 $x = 4$  #assignment statement cube =  $x$  \*\* 3 #assignment statement print (x, cube) #print statement **4 64**

## INPUT AND OUTPUT

 Sometimes, a program needs to interact with the user's to get some input data or information from the end user and process it to give the desired output. In Python, we have the input() function for taking the user input. The input() function prompts the user to enter data. It accepts all user input as string. The user may enter a number or a string but the input() function treats them as strings only. The syntax for input() is:

input ([Prompt])

## HNPUT

```
fname = input("Enter your first name:")Enter your first name: Arnab
age = input("Enter your age:")Enter your age: 19 
type(age)
<class 'string'>
```
#### **#function int() to convert string to integer**

```
age = int( input("Enter your age:"))Enter your age: 19 
type(age)
<class 'int'>
```
#### TYPE CONVERSION

 As and when required, we can change the data type of a variable in Python from one type to another. Such data type conversion can happen in two ways: either explicitly (forced) when the programmer specifies for the interpreter to convert a data type to another type; or implicitly, when the interpreter understands such a need by itself and does the type conversion automatically.

#### **Before not using type conversion**

```
num1 = input("Enter a number and I'll double it:")num1 = num1 * 2 print(num1)Enter a number and I'll double it: 2 
22
```
#### **After using type conversion**

 $num1 = input("Enter a number and I'll double it:")$ 

 $num1 = int(num1)$  #convert string input to integer

```
num1 = num1 * 2 print(num1)
```

```
Enter a number and I'll double it: 2
```
**4**

### EXPLICIT CONVERSION

Explicit conversion, also called type casting happens when data type conversion takes place because the programmer forced it in the program. The general form of an explicit data type conversion is:

(new\_data\_type) (expression)

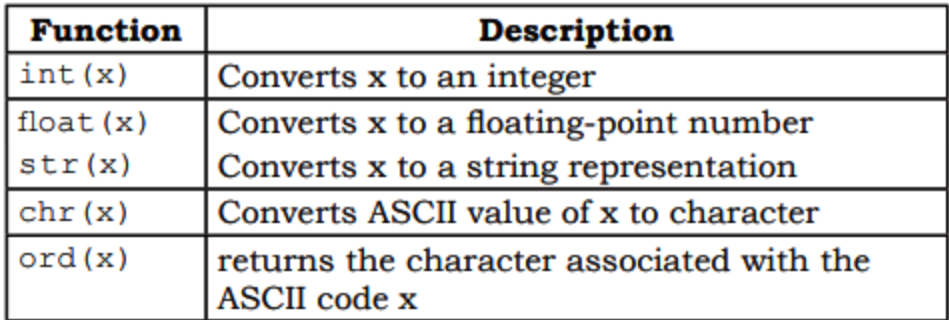

## IMPLICIT CONVERSION

Implicit conversion, also known as coercion, happens when data type conversion is done automatically by Python and is not instructed by the programmer.

**# Program to show implicit conversion from int to float.**

- $num1 = 10$  #num1 is an integer
- num $2 = 20.0$  #num $2$  is a float

 $sum1 = num1 + num2 #sum1$  is sum of a float and an integer

print(sum1)

print(type(sum1))

Output: 30.0

## DEBUGGING

The process of identifying and removing such mistakes, also known as bugs or errors, from a program is called debugging. Errors occurring in programs can be categorised as:

- i) Syntax errors
- ii) Logical errors
- iii) Runtime errors

#### SYNTAX ERRORS

Like other programming languages, Python has its own rules that determine its syntax. The interpreter interprets the statements only if it is syntactically (as per the rules of Python) correct. If any syntax error is present, the interpreter shows error message(s) and stops the execution there. For example, parentheses must be in pairs, so the expression  $(10 + 12)$  is syntactically correct, whereas  $(7 + 11)$  is not due to absence of right parenthesis. Such errors need to be removed before the execution of the program.

#### LOGICAL ERRORS

A logical error is a bug in the program that causes it to behave incorrectly. A logical error produces an undesired output but without abrupt termination of the execution of the program.

For example, if we wish to find the average of two numbers 10 and 12 and we write the code as  $10 + 12/2$ , it would run successfully and produce the result 16. Surely, 16 is not the average of 10 and 12. The correct code to find the average should have been  $(10 + 12)/2$  to give the correct output as 11. Logical errors are also called semantic errors as they occur when the meaning of the program (its semantics) is not correct.

#### RUNTIME ERROR

 A runtime error causes abnormal termination of program while it is executing. Runtime error is when the statement is correct syntactically, but the interpreter cannot execute it. Runtime errors do not appear until after the program starts running or executing.

For example, we have a statement having division operation in the program. By mistake, if the denominator entered is zero then it will give a runtime error like "division by zero".

#### #Runtime Errors Example

 $num1 = 10.0$ 

 $num2 = int(input("num2 ="))$ 

#if user inputs a string or a zero, it leads to runtime error print(num1/num2)

```
Puthon 3.7.0 Shell
File Edit Shell Debug Options Window Help
Python 3.7.0 (v3.7.0:1bf9cc5093, Jun 27 2018, 04:06:47) [MSC v.1914 32 bit (Intel)] on win32
   "copyright", "credits" or "license()" for more information.
Type
>>num2 = appleTraceback (most recent call last):
 File "C:\NCERT\prog5-11.py", line 5, in <module>
   num2 = int(input("num2 ="))ValueError: invalid literal for int() with base 10: 'apple'
```
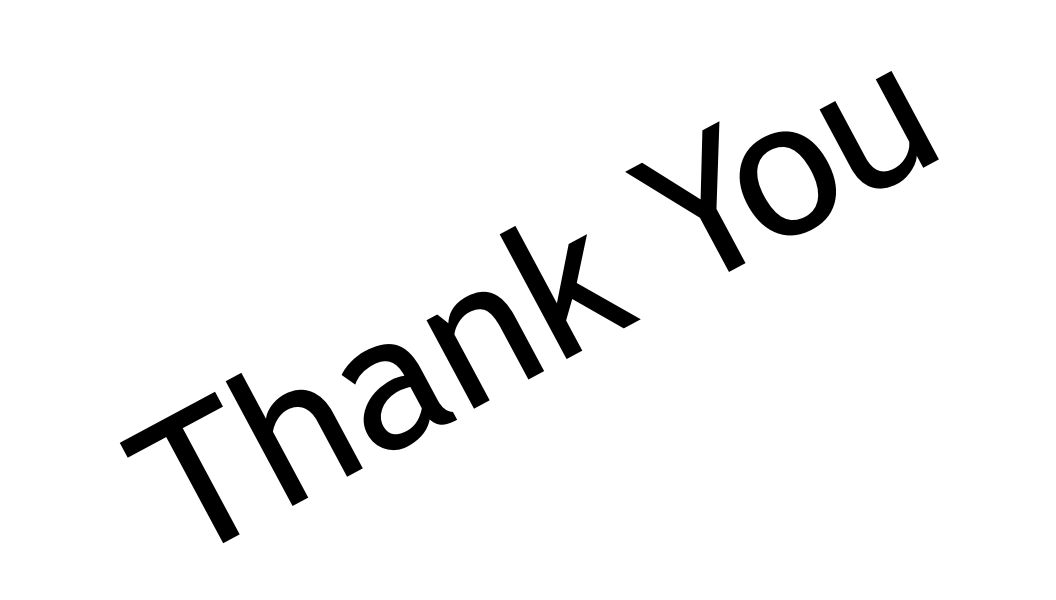